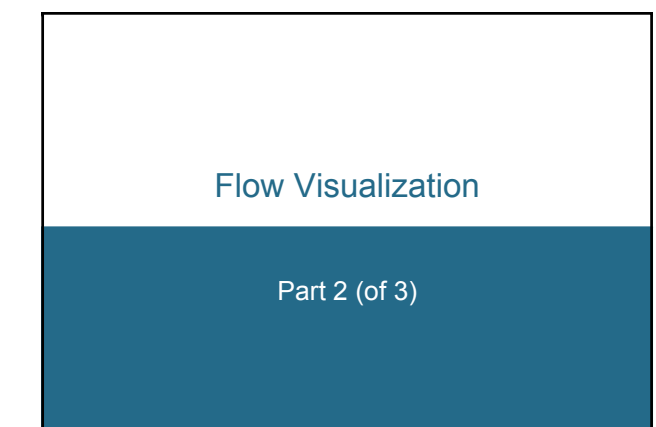

## Œ **Retrospect: Flow Visualization, Part 1**  $\blacksquare$  introduction, overview **simulation vs. measurement vs. modelling 2D vs. surfaces vs. 3D** steady vs time-dependent ■ direct vs. indirect FlowVis experimental FlowVis general possibilities PIV + example **visualization of models n** flow visualization with arrows **Helwig Hauser 2**

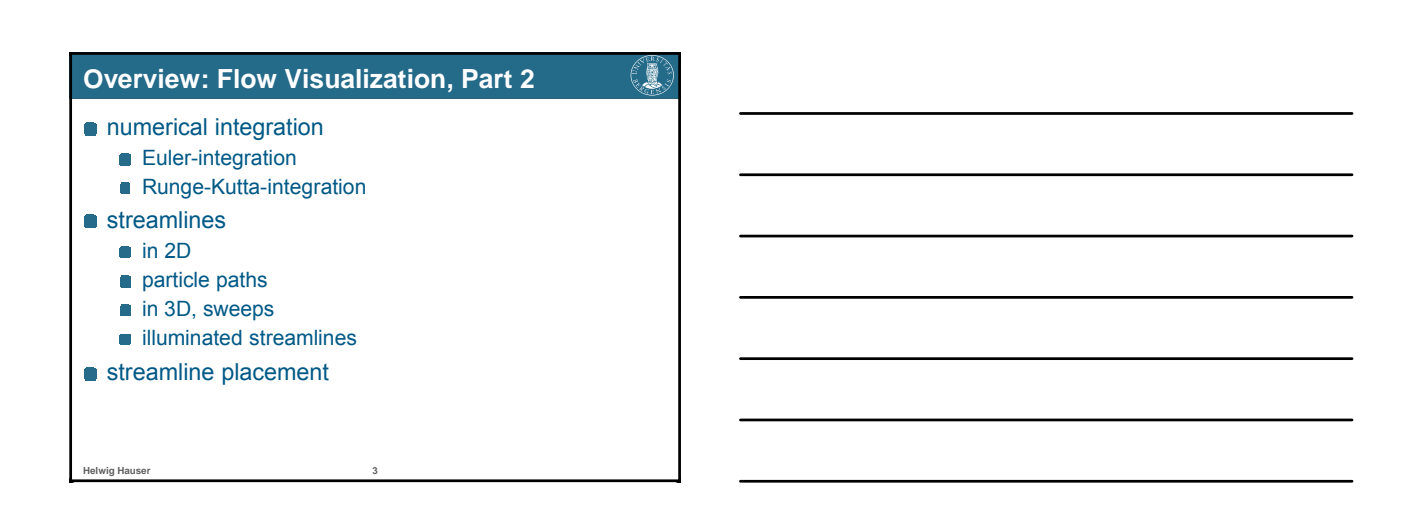

# Integration of Streamlines

Numerical Integration

### **Streamlines – Theory**

€₩

#### Correlations:

**Helwig Hauser, Eduard Gröller 5**

- **n** flow data **v**: derivative information
- $\bullet$  d**x**/d*t* = **v**(**x**); spatial points  $x \in R^n$ , time  $t \in R$ , flow vectors  $v \in R^n$
- **s** streamline **s**: integration over time, also called trajectory, solution, curve
- $\mathbf{s}(t) = \mathbf{s}_0 + \int_{0 \le u \le t} \mathbf{v}(\mathbf{s}(u)) \, \mathrm{d}u;$ seed point **s**0, integration variable *u*
- $\bullet$  difficulty: result **s** also in the integral  $\Rightarrow$  analytical solution usually impossible!

# **Streamlines – Practice**

**Helwig Hauser 6**

€¥

#### **Basic approach:**

- **n** theory:  $\mathbf{s}(t) = \mathbf{s}_0 + \int_{0 \le u \le t} \mathbf{v}(\mathbf{s}(u)) du$
- **practice:** numerical integration
- o idea:
	- (very) locally, the solution is (approx.) linear
- **Euler integration:** follow the current flow vector **v**(**s***<sup>i</sup>* ) from the current streamline point **s***<sup>i</sup>* for a very small time (d*t*) and therefore distance
- Euler integration:  $\mathbf{s}_{i+1} = \mathbf{s}_i + \mathbf{d}t \cdot \mathbf{v}(\mathbf{s}_i)$ , integration of small steps (d*t* very small)

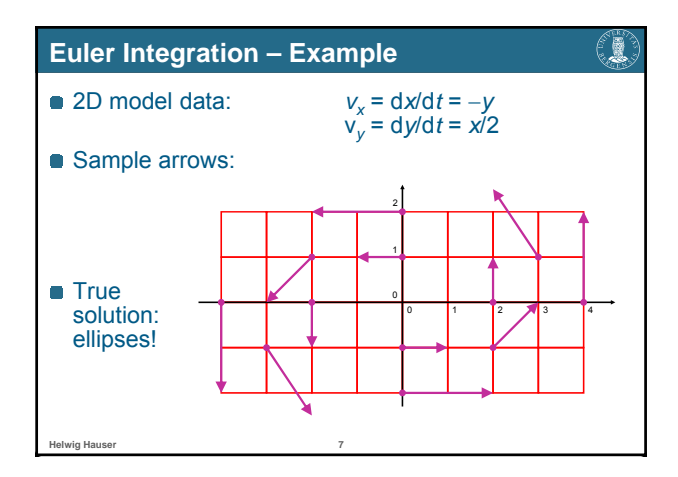

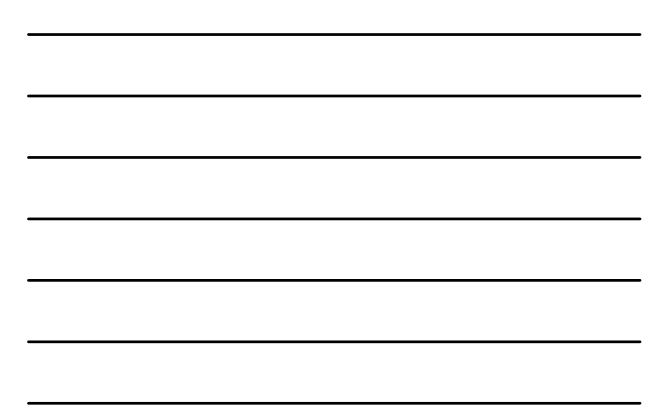

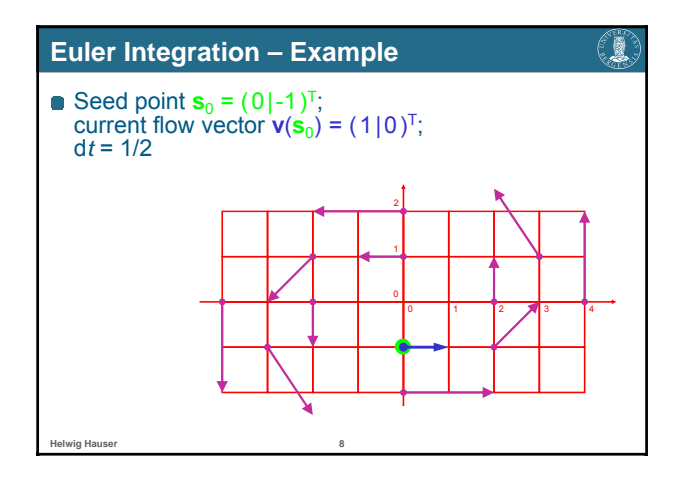

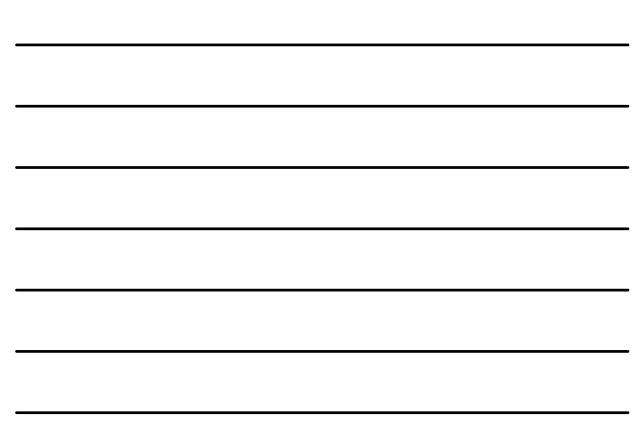

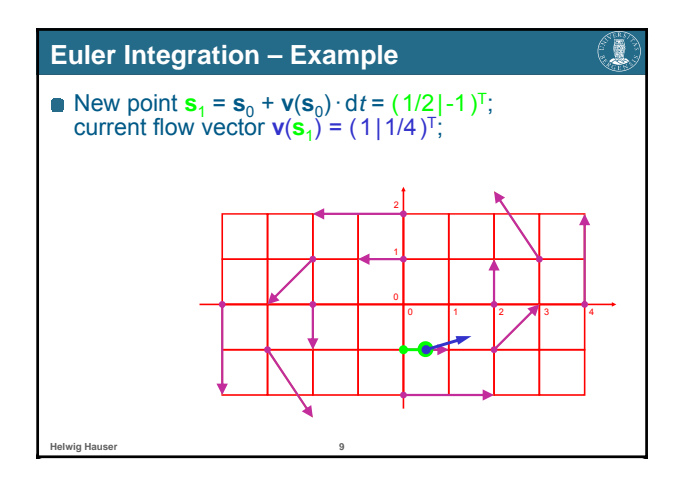

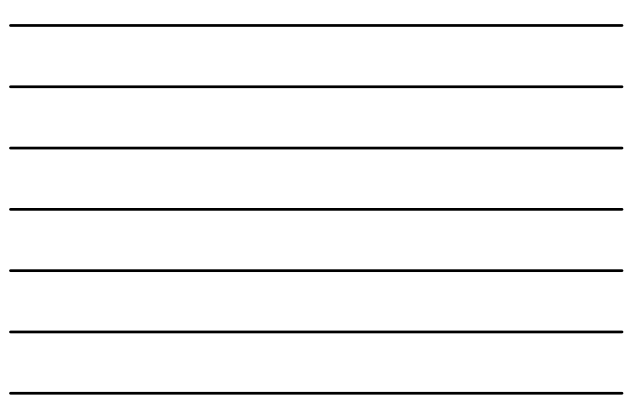

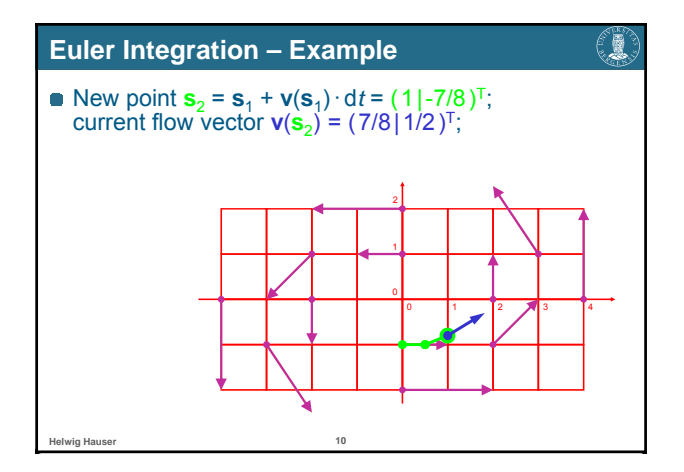

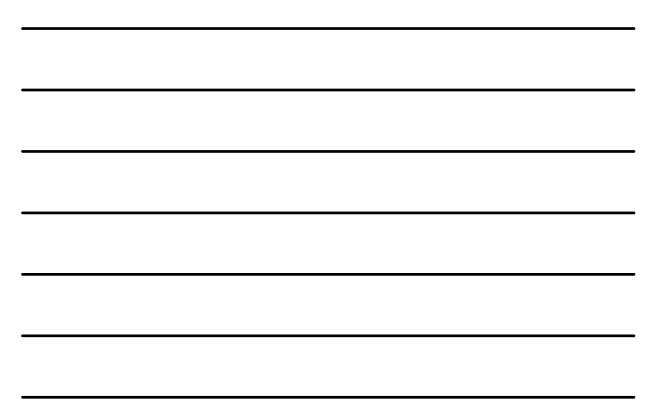

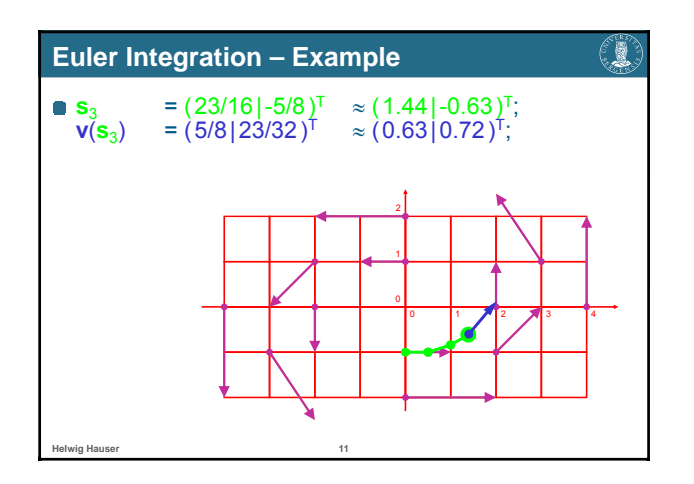

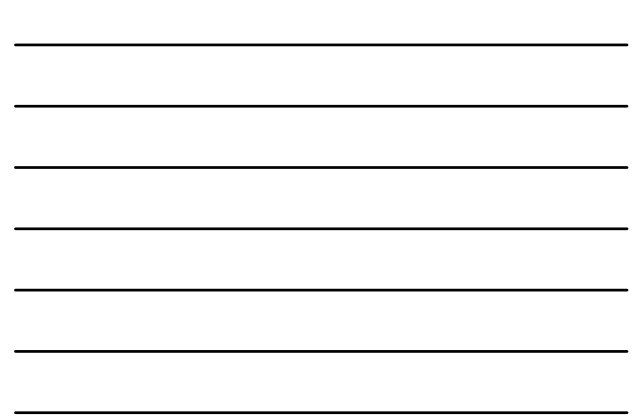

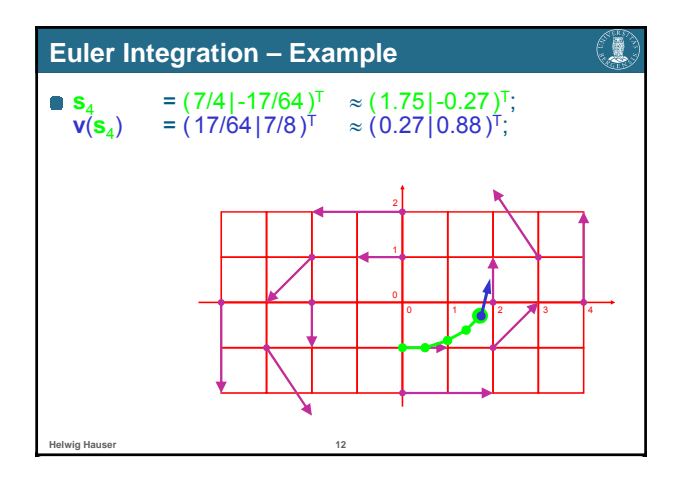

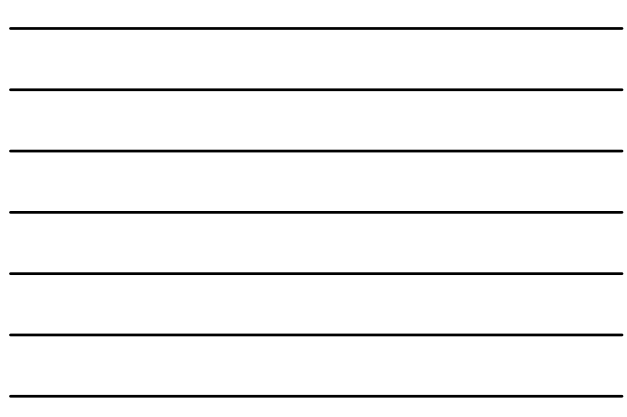

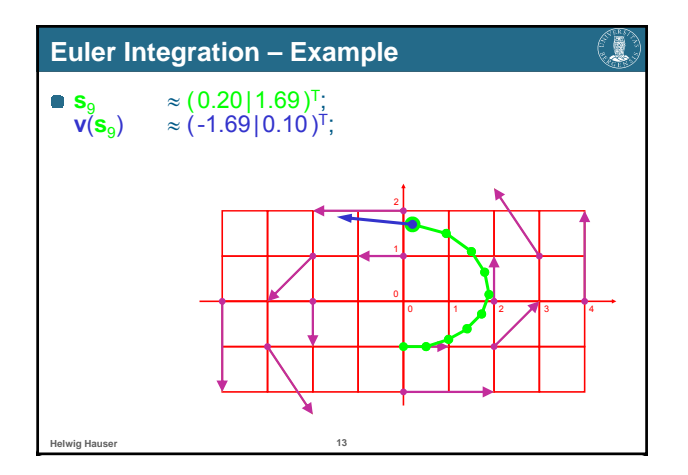

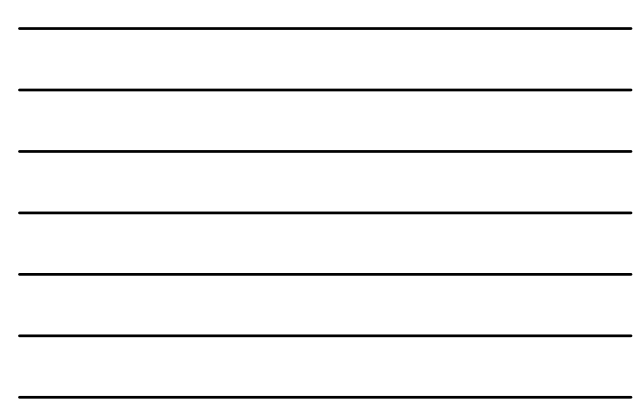

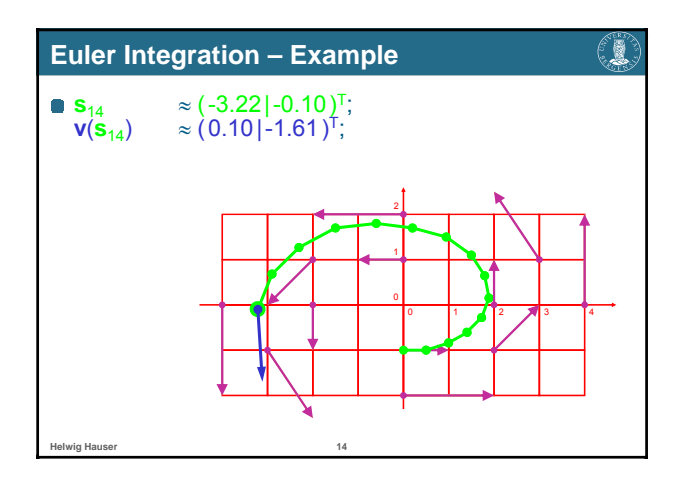

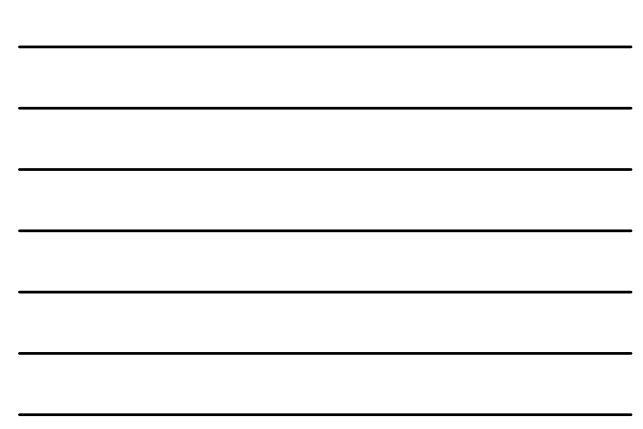

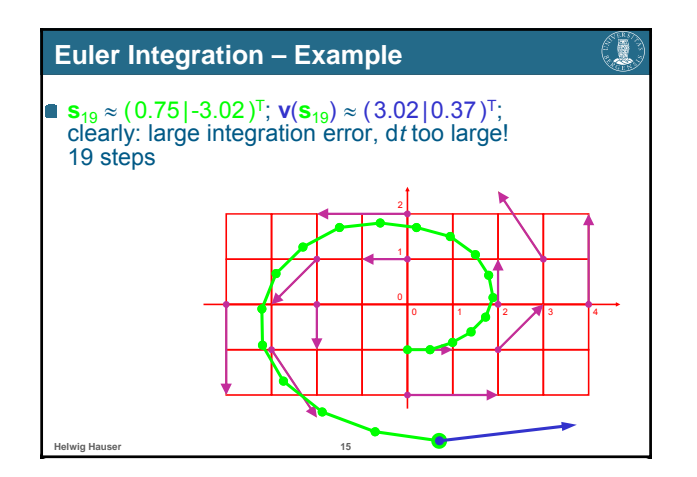

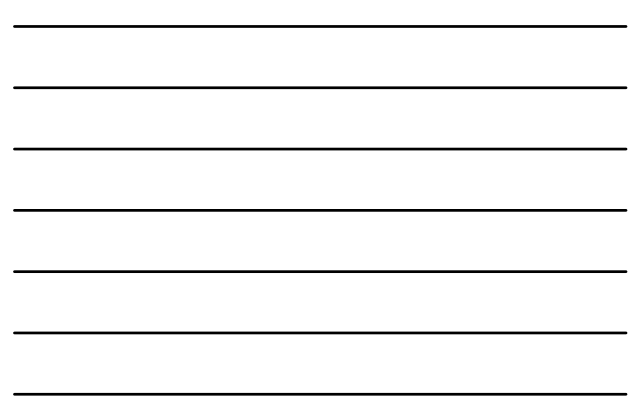

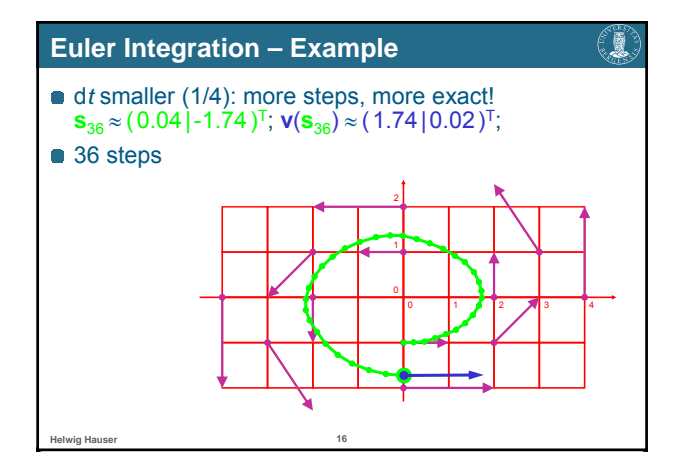

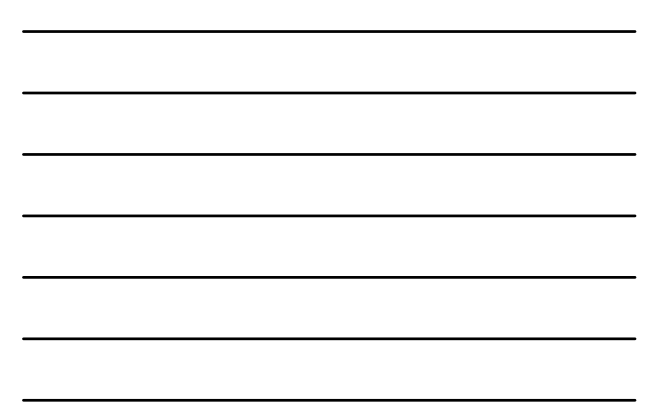

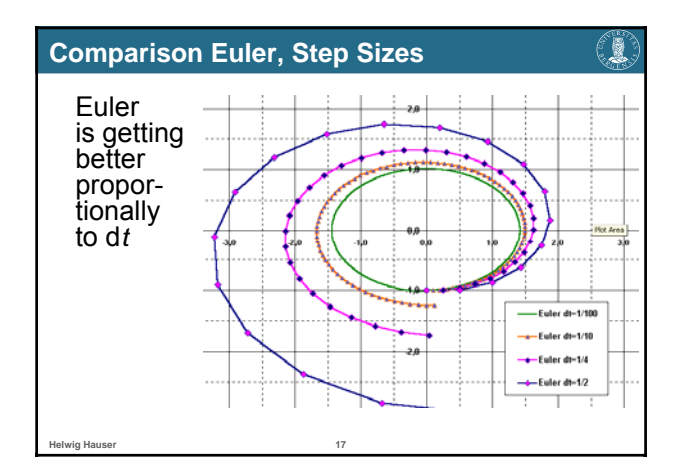

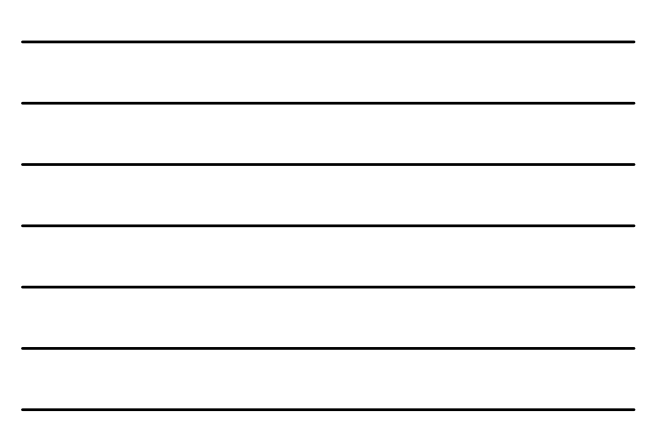

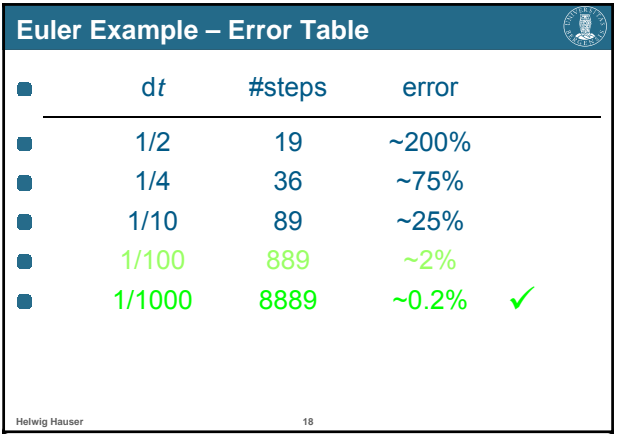

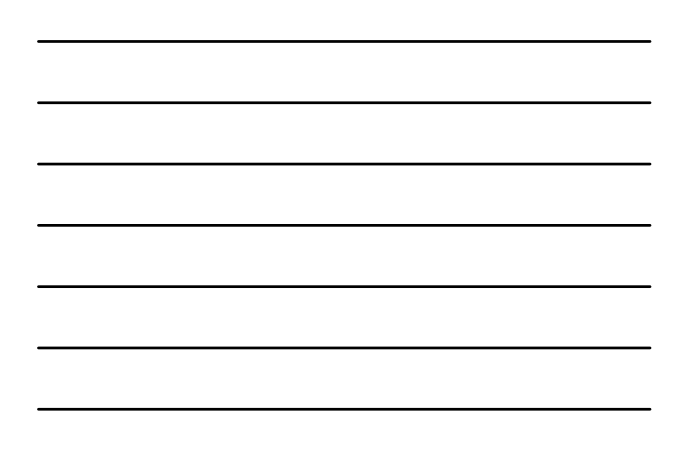

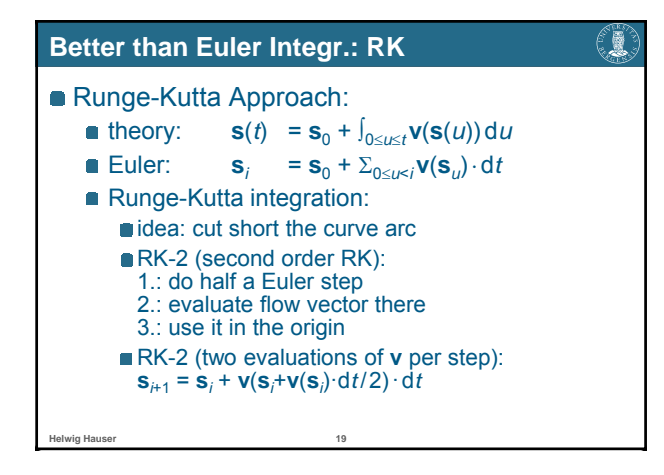

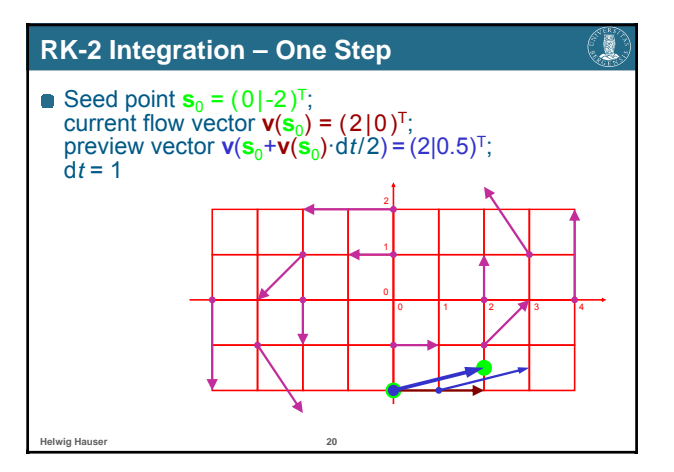

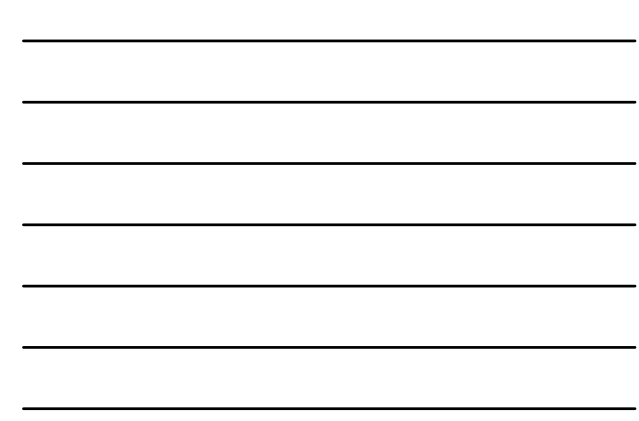

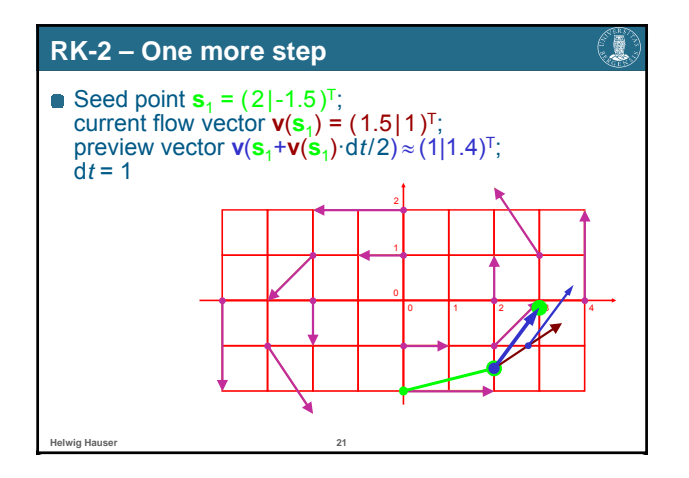

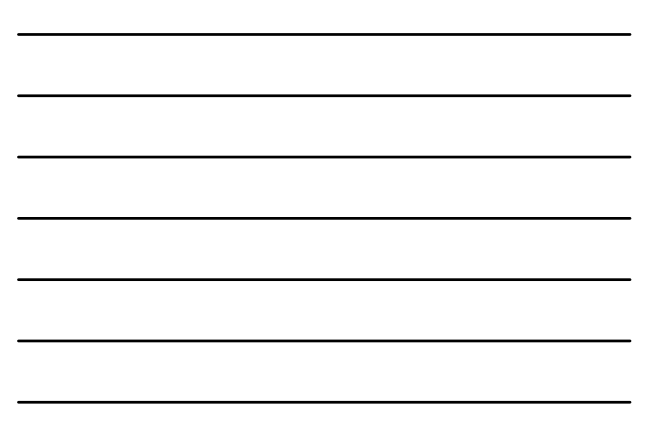

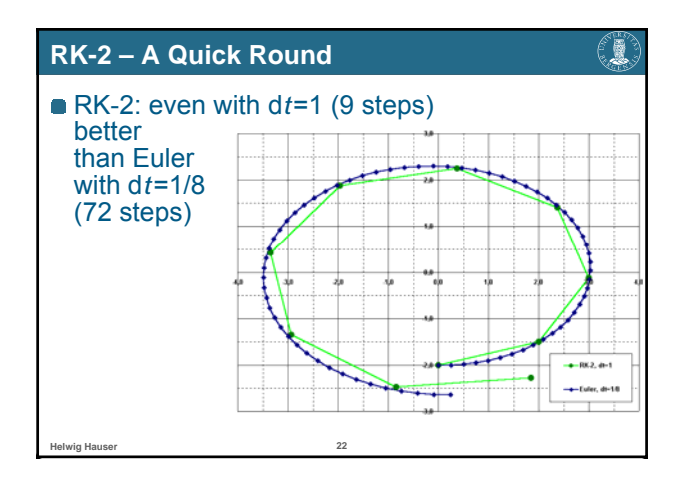

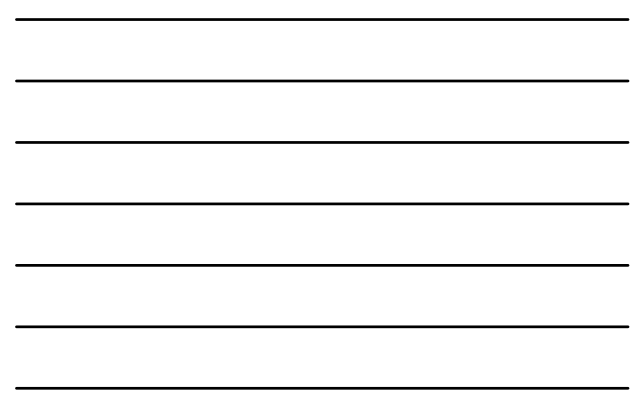

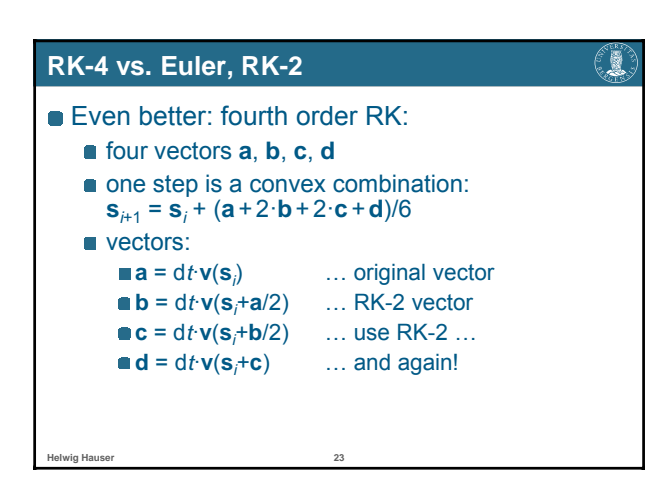

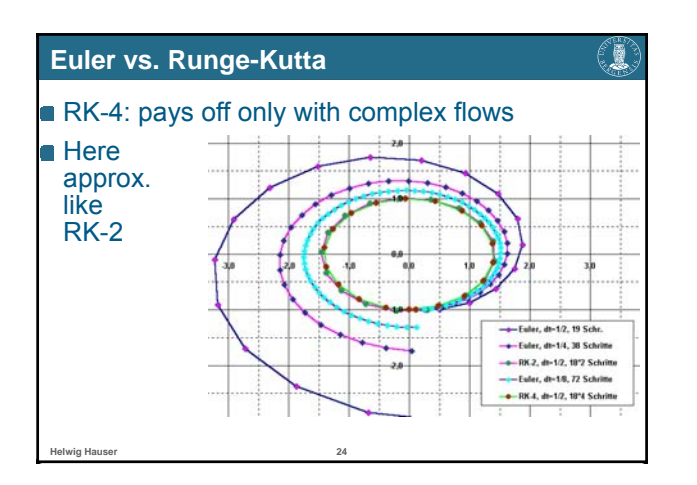

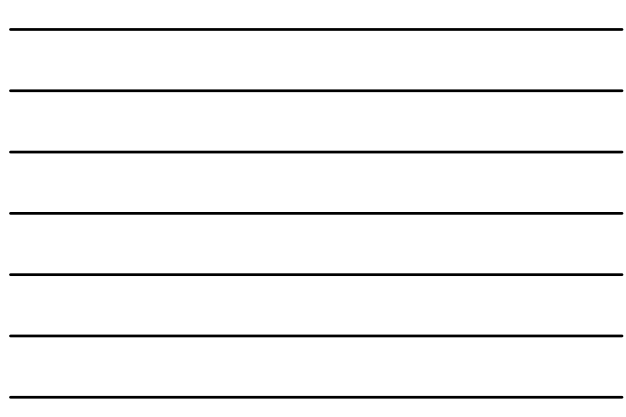

## **Integration, Conclusions**

**Helwig Hauser 25**

Œ

- **Summary:** 
	- analytic determination of streamlines usually not possible
	- **hence:** numerical integration
	- several methods available (Euler, Runge-Kutta, etc.)
	- **Euler: simple, imprecise, esp. with small dt**
	- **RK:** more accurate in higher orders
	- **e** furthermore: adaptive methods, implicit methods, etc.

Flow Visualization with Streamlines

Streamlines, Particle Paths, etc.

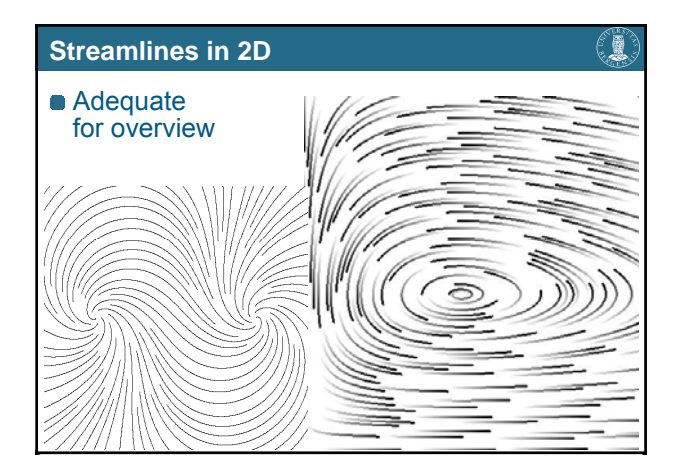

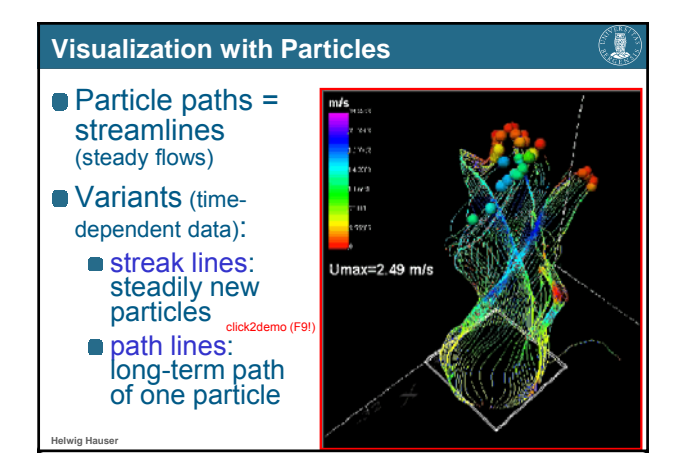

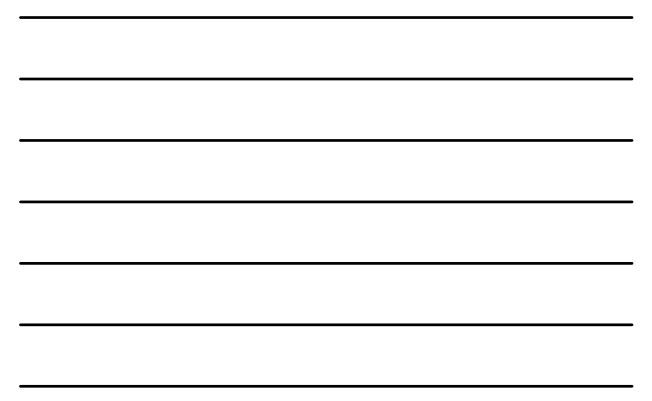

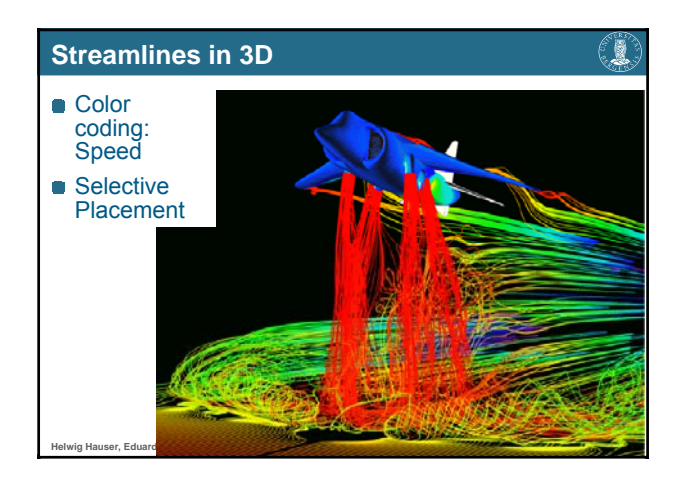

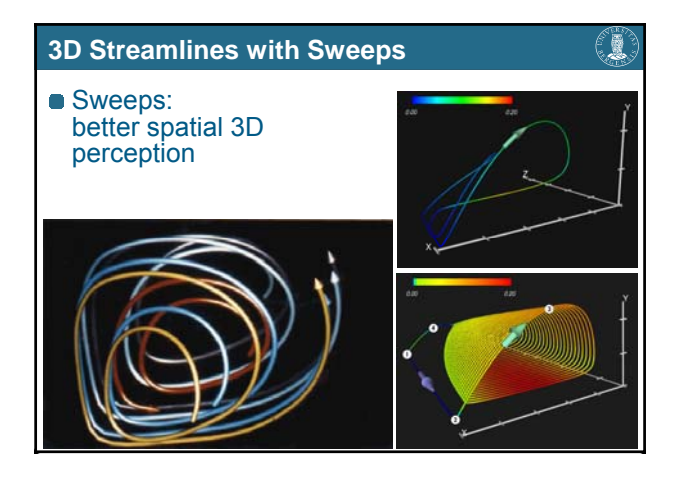

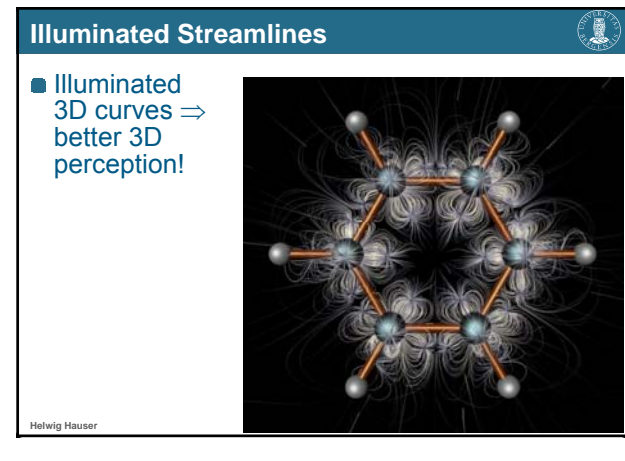

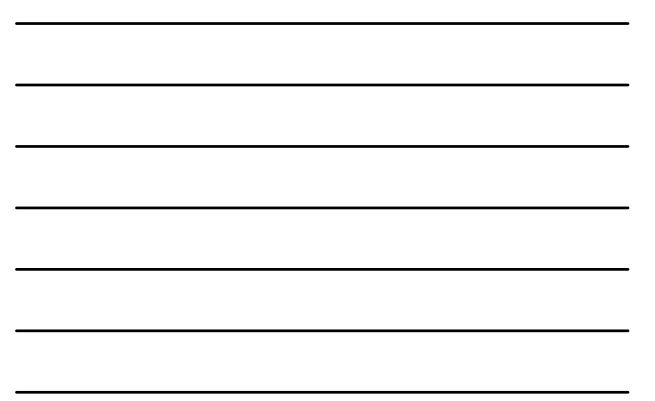

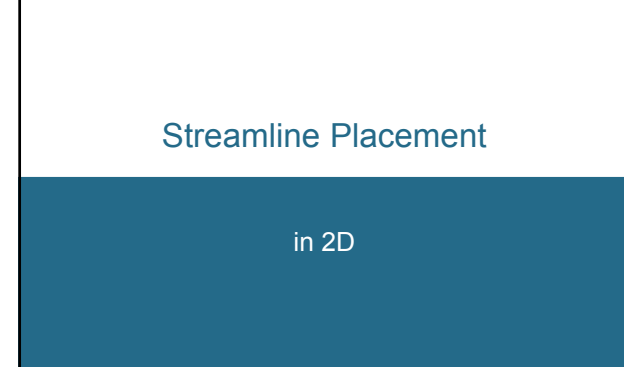

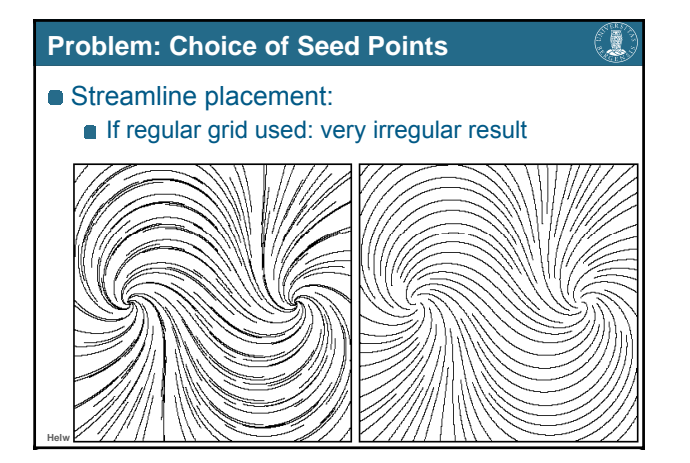

## **Overview of Algorithm**

€₩

- Idea: streamlines should not get too near to each other
- Approach:
	- $\bullet$  choose a seed point with distance  $d_{\text{sep}}$  from an already existing streamline
	- **e** forward- and backward-integration until distance  $d_{test}$  is reached (or ...).

## two parameters:

**Helwig Hauser 34**

- *d<sub>sep</sub>* … start distance<br>■ *d<sub>test</sub>* … minimum distance
	- *dtest* … minimum distance

# €1 **Algorithm – Pseudocode Compute initial streamline, put it into a queue Initial streamline becomes current streamline** WHILE not finished DO: TRY: get new seed point which is *dsep* away from current streamline IF successful THEN compute new streamline and put to queue ELSE IF no more streamline in queue THEN exit loop ELSE next streamline in queue becomes current streamline

#### **Streamline Termination**

**Helwig Hauser 36**

**Helwig Hauser 35**

#### €R

When to stop streamline integration:

- when dist. to neighboring streamline  $\leq d_{\text{test}}$
- when streamline leaves flow domain
- when streamline runs into fixed point (**)**
- when streamline gets too near to itself when streamline gets too near to
- after a certain amount of maximal steps

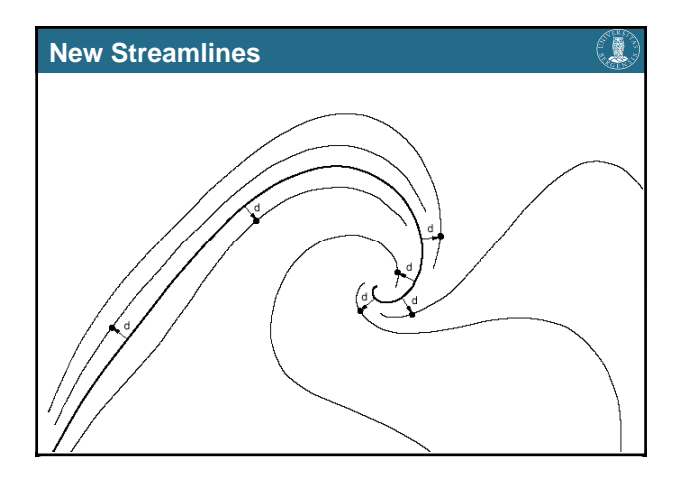

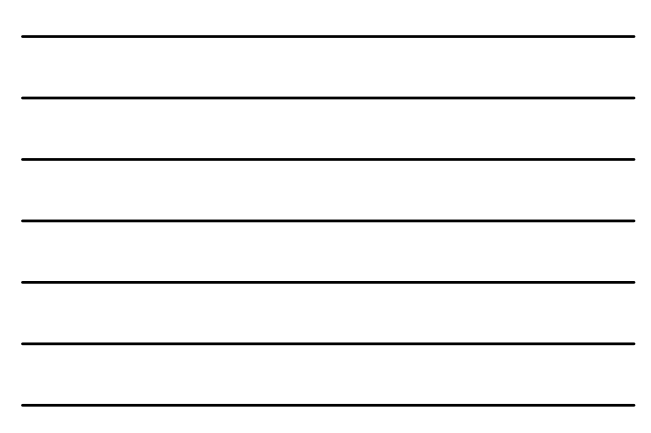

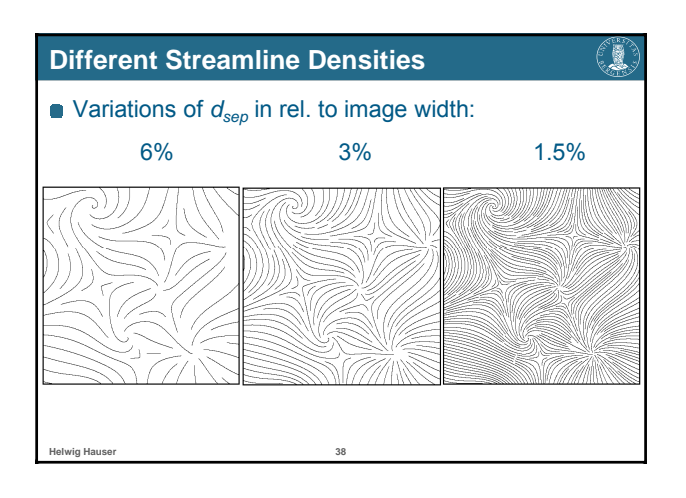

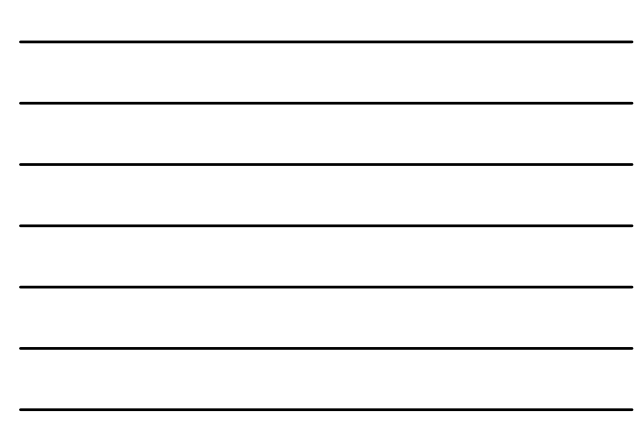

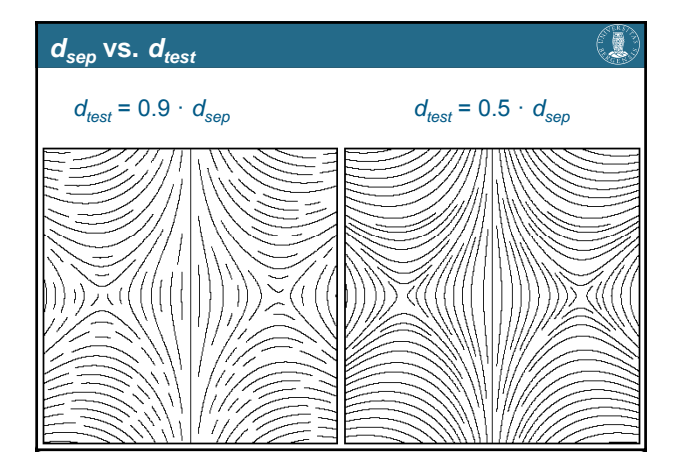

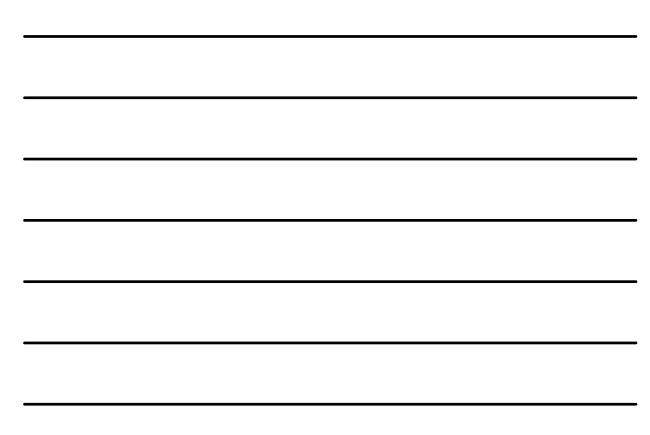

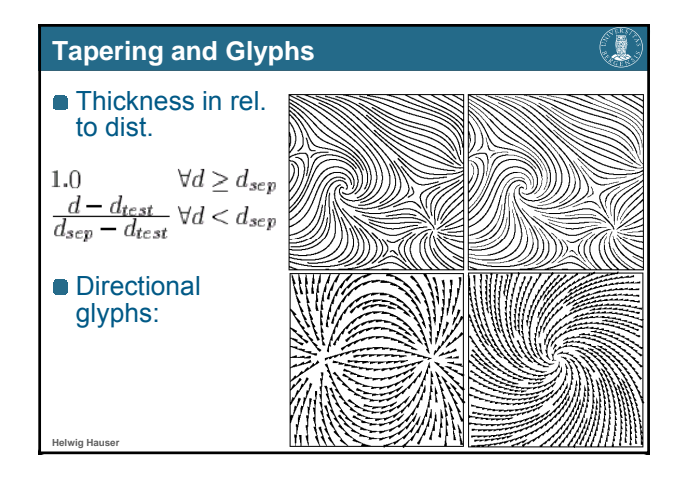

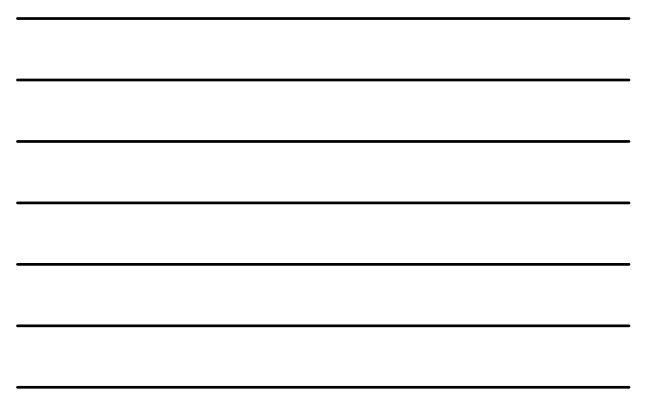

# (i) **Literature** Paper (more details): B. Jobard & W. Lefer: "**Creating Evenly-Spaced Streamlines of Arbitrary Density**" in *Proceedings of 8th Eurographics Workshop on Visualization in Scientific Computing*, April 1997, pp. 45-55 **Helwig Hauser 41**

# **Acknowledgements**

(€

- **For material used in this lecture:** 
	- **Bruno Jobard**
	- **Malte Zöckler**
	- Georg Fischel
	- Frits Post Frits
	- Roger Crawfis
	- **myself...**  $(-)$  (i.e., Helwig Hauser)
	- $e$  etc.

**Helwig Hauser, Eduard Gröller 42**